## SAP ABAP table HRGB\_EFO\_RTI\_OUT\_CHOICE7 {Proxy Structure (generated)}

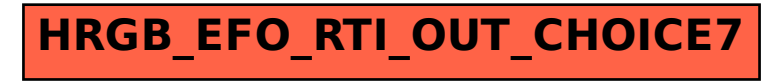